P13IS51 Page No... 1

| U.S.N |  |  |  |  |  |
|-------|--|--|--|--|--|

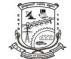

## P.E.S. College of Engineering, Mandya - 571 401

(An Autonomous Institution affiliated to VTU, Belgaum)

## Fifth Semester, B.E. - Information Science and Engineering Semester End Examination; Dec. - 2015 **UNIX System and Network Programming**

Time: 3 hrs Max. Marks: 100

Note: Answer FIVE full questions, selecting ONE full question from each unit.

|       | UNII - I                                                                                   |     |
|-------|--------------------------------------------------------------------------------------------|-----|
| 1 a.  | What are the major differences between ANSIC and K & RC? Explain with examples.            | 8   |
| b.    | List and explain any six constants defined by POSIX.1 in <li>limit.h&gt; header.</li>      | 12  |
| 2 a.  | List and explain UNIX and POSIX file attributes.                                           | 8   |
| b.    | Explain the role of inodes in UNIX system V.                                               | 4   |
| c.    | Write a difference between hard link and symbolic link.                                    | 8   |
|       | UNIT - II                                                                                  |     |
| 3 a.  | Write a short note on fcntl API.                                                           | 6   |
| b.    | Explain any five general file API with an example.                                         | 10  |
| c.    | Explain mknod and mkfifo file API.                                                         | 4   |
| 4 a.  | Explain how process is terminated in UNIX environment in an example.                       | 6   |
| b.    | Explain the memory layout of C program.                                                    | 6   |
| c.    | Write a short note on setrlimit and getrlimit.                                             | 8   |
|       | UNIT - III                                                                                 |     |
| 5 a.  | Write a short note on fork function. Write a C program to fork a process and print process | 1.0 |
|       | identifier.                                                                                | 10  |
| b.    | Explain exec function with an example.                                                     | 10  |
| 5. a. | Explain the procedure of network login.                                                    | 10  |
| b.    | Explain how job control is done in UNIX.                                                   | 10  |
|       | UNIT - IV                                                                                  |     |
| 7 a.  | Explain how UNIX Kernel supports for signals?                                              | 8   |
| b.    | Write short note on kill signal.                                                           | 6   |
| c.    | Explain POSIX1.b timers.                                                                   | 6   |
| 8 a.  | Explain the coding rules in UNIX.                                                          | 10  |
| b.    | Explain syslog facility provided in (BSD.UNIX).                                            | 6   |
| c.    | Explain how client server model is implemented in UNIX.                                    | 4   |

| P13IS51 | Page No 2 |
|---------|-----------|
|---------|-----------|

## UNIT - V

| 9 a.  | Explain how inter process communication is achieved using PIPES with respect to client server |    |  |
|-------|-----------------------------------------------------------------------------------------------|----|--|
|       | model.                                                                                        | 10 |  |
| b.    | Explain how synchronization to access resource is achieved by semaphores.                     | 10 |  |
| 10 a. | Explain all Socket API necessary for creating connection between client and server.           | 12 |  |
| b.    | Write the different between blocking and non blocking I/O.                                    | 4  |  |
| c.    | Write short notes on socket address.                                                          | 4  |  |

\* \* \* \*